# **Redmine - Defect #11593**

## **Error 500 on child issue with no start date**

2012-08-06 17:42 - Cassiano Monteiro

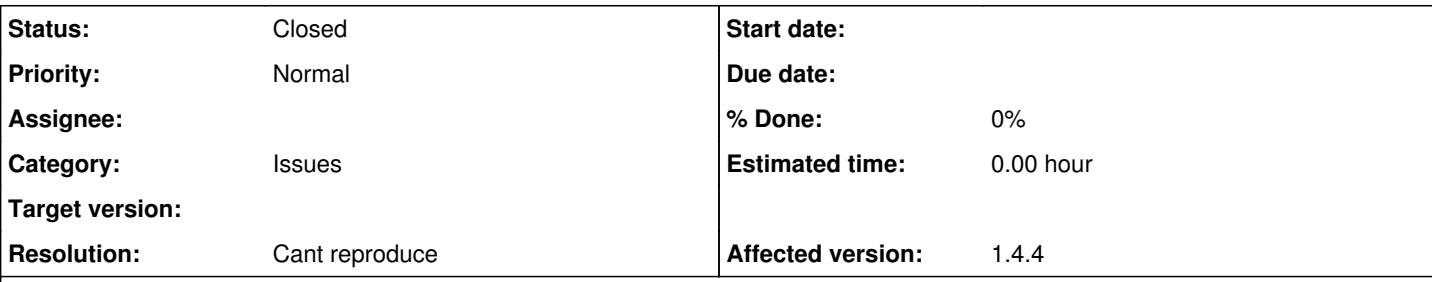

## **Description**

I had one parent issue with 4 subtasks, all of them with start and due dates. After that, I tried to create one more subtask, but with no start date, and I got the error 500. After filling start date, it worked.

Here is the log:

```
Processing IssuesController#create (for 10.3.14.201 at 2012-08-06 10:53:14) [POST]
   Parameters: {"commit"=>"Create", "project_id"=>"servicos", "action"=>"create", "authenticity_tok
en"=>"FMte7OHKMqFib4UOSGwRvGi3Pi4kkmwunMtCX1R9QO4=", "issue"=>{"start_date"=>"", "custom_field_val
ues"=>{"45"=>"", "46"=>"", "14"=>"", "9"=>"Routine", "42"=>""}, "estimated_hours"=>"5", "parent_is
sue_id"=>"5055", "priority_id"=>"4", "fixed_version_id"=>"", "done_ratio"=>"0", "assigned_to_id"=>
"26", "subject"=>"Conferir Balance Chart da Belavia", "tracker_id"=>"4", "due_date"=>"2012-09-06",
 "status_id"=>"1", "description"=>""}, "controller"=>"issues", "new_checklist"=>"", "attachments"=
>{"1"=>{"description"=>""}}}
Sending email notification to: tatiane.ramos@embraer.com.br
```

```
TypeError (expected numeric or date):
   C:/webserver/Ruby/lib/ruby/1.8/date.rb:1252:in `minus_without_duration'
   C:1:in `each'
 C:1:in \text{send}  C:1:in `each'
   app/models/issue.rb:946:in `recalculate_attributes_for'
   app/models/issue.rb:910:in `update_parent_attributes'
   app/controllers/issues_controller.rb:148:in `create'
   config/initializers/mongrel.rb:62:in `dispatch_cgi'
```
Rendering C:/webserver/Redmine/public/500.html (500 Internal Server Error)

## **History**

### **#1 - 2012-08-06 22:52 - Jean-Philippe Lang**

*- Resolution set to Cant reproduce*

### #2 - 2012-08-07 10:45 - **III III**

- *Status changed from New to Resolved*
- *Assignee set to Maxim Krušina*

## **#3 - 2012-08-07 16:40 - Toshi MARUYAMA**

*- Status changed from Resolved to New*

### **#4 - 2012-10-05 15:39 - Anonymous**

Confirmed here in 1.3.3 and 1.4.3.

Symptom is parent issue that has several sub-issues. If one of the sub-issues has an empty start date then you cannot update its attributes (status, comments, anything) until you enter a start date into that child issue. Otherwise the following backtrace is generated.

Previously avoided this by having default start dates, but we disabled that recently because it was misleading.

```
TypeError (expected numeric or date):
   /usr/lib/ruby/1.8/date.rb:1252:in `minus_without_duration'
```
 /usr/lib/ruby/vendor\_ruby/active\_support/core\_ext/date/calculations.rb:88:in `-' /usr/lib/ruby/vendor\_ruby/active\_record/named\_scope.rb:114:in `each' /usr/lib/ruby/vendor\_ruby/active\_record/named\_scope.rb:114:in `\_\_send\_\_' /usr/lib/ruby/vendor\_ruby/active\_record/named\_scope.rb:114:in `each' /usr/lib/ruby/vendor\_ruby/active\_support/callbacks.rb:178:in `send' /usr/lib/ruby/vendor\_ruby/active\_support/callbacks.rb:178:in `evaluate\_method' /usr/lib/ruby/vendor\_ruby/active\_support/callbacks.rb:166:in `call' /usr/lib/ruby/vendor\_ruby/active\_support/callbacks.rb:93:in `run' /usr/lib/ruby/vendor\_ruby/active\_support/callbacks.rb:92:in `each' /usr/lib/ruby/vendor\_ruby/active\_support/callbacks.rb:92:in /usr/lib/ruby/vendor\_ruby/active\_support/callbacks.rb:92:in `run' /usr/lib/ruby/vendor\_ruby/active\_support/callbacks.rb:276:in `run\_callbacks' /usr/lib/ruby/vendor\_ruby/active\_record/callbacks.rb:344:in `callback\_without\_switch' /usr/lib/ruby/vendor\_ruby/active\_record/callbacks.rb:251:in `create\_or\_update' /usr/lib/ruby/vendor\_ruby/active\_record/base.rb:2577:in `save\_without\_validation' /usr/lib/ruby/vendor\_ruby/active\_record/validations.rb:1089:in `save\_without\_dirty' /usr/lib/ruby/vendor\_ruby/active\_record/dirty.rb:79:in `save\_without\_transactions' /usr/lib/ruby/vendor\_ruby/active\_record/transactions.rb:229:in `send' /usr/lib/ruby/vendor\_ruby/active\_record/transactions.rb:229:in `with\_transaction\_returning\_status' /usr/lib/ruby/vendor\_ruby/active\_record/connection\_adapters/abstract/database\_statements.rb:136:in `transact ion' /usr/lib/ruby/vendor\_ruby/active\_record/transactions.rb:182:in `transaction' /usr/lib/ruby/vendor\_ruby/active\_record/transactions.rb:228:in `with\_transaction\_returning\_status' /usr/lib/ruby/vendor\_ruby/active\_record/transactions.rb:196:in `save' /usr/lib/ruby/vendor\_ruby/active\_record/transactions.rb:208:in `rollback\_active\_record\_state!' /usr/lib/ruby/vendor\_ruby/active\_record/transactions.rb:196:in `save' app/models/issue.rb:831:in `recalculate\_attributes\_for' app/models/issue.rb:795:in `update\_parent\_attributes' /usr/lib/ruby/vendor\_ruby/active\_support/callbacks.rb:178:in `send' /usr/lib/ruby/vendor\_ruby/active\_support/callbacks.rb:178:in `evaluate\_method' /usr/lib/ruby/vendor\_ruby/active\_support/callbacks.rb:166:in `call' /usr/lib/ruby/vendor\_ruby/active\_support/callbacks.rb:93:in `run' /usr/lib/ruby/vendor\_ruby/active\_support/callbacks.rb:92:in `each' /usr/lib/ruby/vendor\_ruby/active\_support/callbacks.rb:92:in `send' /usr/lib/ruby/vendor\_ruby/active\_support/callbacks.rb:92:in `run' /usr/lib/ruby/vendor\_ruby/active\_support/callbacks.rb:276:in `run\_callbacks' /usr/lib/ruby/vendor\_ruby/active\_record/callbacks.rb:344:in `callback\_without\_switch' /usr/lib/ruby/vendor\_ruby/active\_record/callbacks.rb:251:in `create\_or\_update' /usr/lib/ruby/vendor\_ruby/active\_record/base.rb:2577:in `save\_without\_validation' /usr/lib/ruby/vendor\_ruby/active\_record/validations.rb:1089:in `save\_without\_dirty' /usr/lib/ruby/vendor\_ruby/active\_record/dirty.rb:79:in `save\_without\_transactions' /usr/lib/ruby/vendor\_ruby/active\_record/transactions.rb:229:in `send' /usr/lib/ruby/vendor\_ruby/active\_record/transactions.rb:229:in `with\_transaction\_returning\_status' /usr/lib/ruby/vendor\_ruby/active\_record/connection\_adapters/abstract/database\_statements.rb:136:in `transact ion' /usr/lib/ruby/vendor\_ruby/active\_record/transactions.rb:182:in `transaction' /usr/lib/ruby/vendor\_ruby/active\_record/transactions.rb:228:in `with\_transaction\_returning\_status' /usr/lib/ruby/vendor\_ruby/active\_record/transactions.rb:196:in `save' /usr/lib/ruby/vendor\_ruby/active\_record/transactions.rb:208:in `rollback\_active\_record\_state!' /usr/lib/ruby/vendor\_ruby/active\_record/transactions.rb:196:in `save' app/models/issue.rb:629:in `save\_issue\_with\_child\_records' /usr/lib/ruby/vendor\_ruby/active\_record/connection\_adapters/abstract/database\_statements.rb:136:in `transact ion' /usr/lib/ruby/vendor\_ruby/active\_record/transactions.rb:182:in `transaction' app/models/issue.rb:613:in `save\_issue\_with\_child\_records' app/controllers/issues\_controller.rb:180:in `update' /usr/lib/ruby/vendor\_ruby/action\_controller/base.rb:1333:in `send' /usr/lib/ruby/vendor\_ruby/action\_controller/base.rb:1333:in `perform\_action\_without\_filters' /usr/lib/ruby/vendor\_ruby/action\_controller/filters.rb:617:in `call\_filters' /usr/lib/ruby/vendor\_ruby/action\_controller/filters.rb:610:in `perform\_action\_without\_benchmark' /usr/lib/ruby/vendor\_ruby/action\_controller/benchmarking.rb:68:in `perform\_action\_without\_rescue' /usr/lib/ruby/vendor\_ruby/action\_controller/benchmarking.rb:68:in `perform\_action\_without\_rescue' /usr/lib/ruby/vendor\_ruby/action\_controller/rescue.rb:160:in `perform\_action\_without\_flash' /usr/lib/ruby/vendor\_ruby/action\_controller/flash.rb:151:in `perform\_action' /usr/lib/ruby/vendor\_ruby/action\_controller/base.rb:532:in `send' /usr/lib/ruby/vendor\_ruby/action\_controller/base.rb:532:in `process\_without\_filters' /usr/lib/ruby/vendor\_ruby/action\_controller/filters.rb:606:in `process' /usr/lib/ruby/vendor\_ruby/action\_controller/base.rb:391:in `process' /usr/lib/ruby/vendor\_ruby/action\_controller/base.rb:386:in `call' /usr/lib/ruby/vendor\_ruby/action\_controller/routing/route\_set.rb:438:in `call' /usr/lib/ruby/vendor\_ruby/action\_controller/dispatcher.rb:87:in `dispatch' /usr/lib/ruby/vendor\_ruby/action\_controller/dispatcher.rb:121:in `\_call' /usr/lib/ruby/vendor\_ruby/action\_controller/dispatcher.rb:130:in `build\_middleware\_stack' /usr/lib/ruby/vendor\_ruby/active\_record/query\_cache.rb:29:in `call' /usr/lib/ruby/vendor\_ruby/active\_record/query\_cache.rb:29:in `call'

 /usr/lib/ruby/vendor\_ruby/active\_record/connection\_adapters/abstract/query\_cache.rb:34:in `cache' /usr/lib/ruby/vendor\_ruby/active\_record/query\_cache.rb:9:in `cache' /usr/lib/ruby/vendor\_ruby/active\_record/query\_cache.rb:28:in `call' /usr/lib/ruby/vendor\_ruby/active\_record/connection\_adapters/abstract/connection\_pool.rb:361:in `call' /usr/lib/ruby/vendor\_ruby/action\_controller/string\_coercion.rb:25:in `call' /usr/lib/ruby/vendor\_ruby/rack/head.rb:9:in `call' /usr/lib/ruby/vendor\_ruby/rack/methodoverride.rb:21:in `call' /usr/lib/ruby/vendor\_ruby/action\_controller/params\_parser.rb:15:in `call' /usr/lib/ruby/vendor\_ruby/action\_controller/session/cookie\_store.rb:99:in `call' /usr/lib/ruby/vendor\_ruby/action\_controller/failsafe.rb:26:in `call' /usr/lib/ruby/vendor\_ruby/rack/lock.rb:15:in `call' /usr/lib/ruby/vendor\_ruby/action\_controller/dispatcher.rb:106:in `call' /usr/lib/ruby/1.8/phusion\_passenger/rack/request\_handler.rb:96:in `process\_request' /usr/lib/ruby/1.8/phusion\_passenger/abstract\_request\_handler.rb:513:in `accept\_and\_process\_next\_request' /usr/lib/ruby/1.8/phusion\_passenger/abstract\_request\_handler.rb:274:in `main\_loop' /usr/lib/ruby/1.8/phusion\_passenger/classic\_rails/application\_spawner.rb:321:in `start\_request\_handler' /usr/lib/ruby/1.8/phusion\_passenger/classic\_rails/application\_spawner.rb:275:in `send' /usr/lib/ruby/1.8/phusion\_passenger/classic\_rails/application\_spawner.rb:275:in `handle\_spawn\_application' /usr/lib/ruby/1.8/phusion\_passenger/utils.rb:479:in `safe\_fork' /usr/lib/ruby/1.8/phusion\_passenger/classic\_rails/application\_spawner.rb:270:in `handle\_spawn\_application' /usr/lib/ruby/1.8/phusion\_passenger/abstract\_server.rb:357:in `\_\_send\_\_' /usr/lib/ruby/1.8/phusion\_passenger/abstract\_server.rb:357:in `server\_main\_loop' /usr/lib/ruby/1.8/phusion\_passenger/abstract\_server.rb:206:in `start\_synchronously' /usr/lib/ruby/1.8/phusion\_passenger/abstract\_server.rb:180:in `start' /usr/lib/ruby/1.8/phusion\_passenger/classic\_rails/application\_spawner.rb:149:in `start' /usr/lib/ruby/1.8/phusion\_passenger/spawn\_manager.rb:219:in `spawn\_rails\_application' /usr/lib/ruby/1.8/phusion\_passenger/abstract\_server\_collection.rb:132:in `lookup\_or\_add' /usr/lib/ruby/1.8/phusion\_passenger/spawn\_manager.rb:214:in `spawn\_rails\_application' /usr/lib/ruby/1.8/phusion\_passenger/abstract\_server\_collection.rb:82:in `synchronize' /usr/lib/ruby/1.8/phusion\_passenger/abstract\_server\_collection.rb:79:in `synchronize' /usr/lib/ruby/1.8/phusion\_passenger/spawn\_manager.rb:213:in `spawn\_rails\_application' /usr/lib/ruby/1.8/phusion\_passenger/spawn\_manager.rb:132:in `spawn\_application' /usr/lib/ruby/1.8/phusion\_passenger/spawn\_manager.rb:275:in `handle\_spawn\_application' /usr/lib/ruby/1.8/phusion\_passenger/abstract\_server.rb:357:in `\_\_send\_\_' /usr/lib/ruby/1.8/phusion\_passenger/abstract\_server.rb:357:in `server\_main\_loop' /usr/lib/ruby/1.8/phusion\_passenger/abstract\_server.rb:206:in `start\_synchronously' /usr/share/phusion-passenger/helper-scripts/passenger-spawn-server:99

Rendering /usr/share/redmine/public/500.html (500 Internal Server Error)

## **#5 - 2012-10-06 06:27 - Toshi MARUYAMA**

*- Assignee deleted (Maxim Krušina)*

### **#6 - 2013-01-19 20:07 - Etienne Massip**

Still can't reproduce with Ruby 1.9, guess it's 1.8 related, has one of you tried again after upgrading to 1.9?

### **#7 - 2019-02-17 23:05 - Marius BĂLTEANU**

*- Status changed from New to Closed*